## SCAN HANDLE

for Pixavi Phone

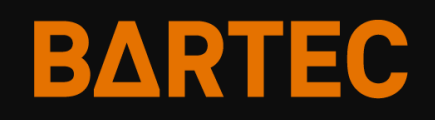

**Product Information USER GUIDE**

## **1. INSERTION**

- 1. Take the Pixavi Phone and put it into the front holder of the handle.
- 2. Align the back left and right side of the handle holder to the edge of the Pixavi phone.
- 3. Now press the Pixavi Phone down into the Scan handle until it snaps in.
- 4. Ready!

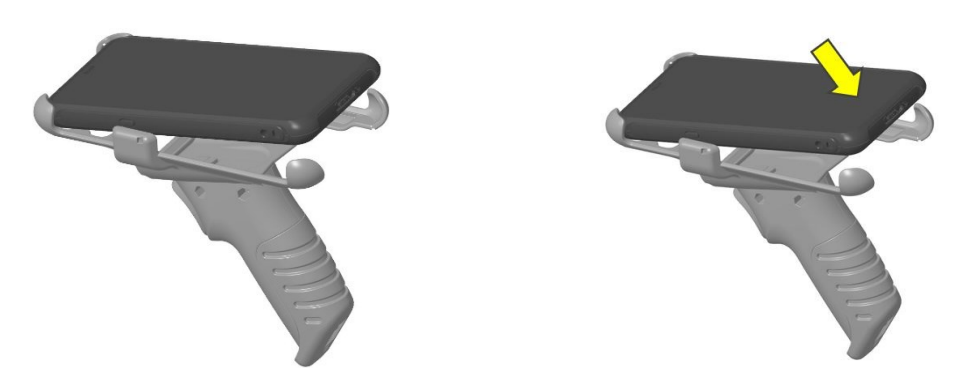

## **2. REMOVAL**

Push the right and left back holder of the Scan handle to the outside until the Pixavi Phone is free to move. Take the Pixavi Phone out of the handle.

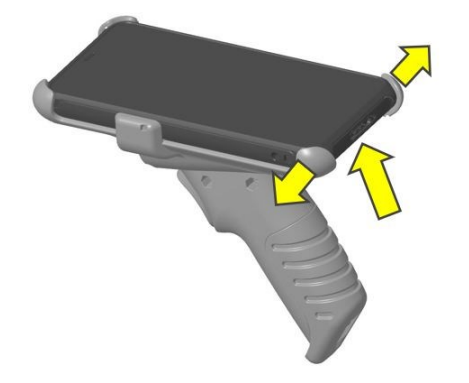

## **3.CARE**

**Do not use oil to lubricate the mechanism. Oil detracts plasticizers from the material, the plastic parts become brittle.**

Do not use harsh chemicals, cleaning solvents or strong detergents to clean the Scan Handle. Clean the Scan Handle with a damp cloth.

Datei: en\_userguide\_bartec\_PIXAVI\_scanhandle.docx - Datum: 24.01.2023